# **OBAVIJESTI I SAVJETI ZA RODITELJE/SKRBNIKE**

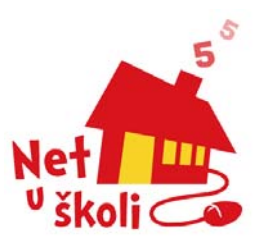

## **1. O projektu internetizacije**

U svijetu koji se brzo mijenja jedan od preduvjeta uspješnosti su znanja i vještine korištenja računala i interneta u svakodnevnom životu i radu. Potrebno je što prije osigurati ta znanja i vještine našoj djeci.

Prema posljednjim istraživanjima manje od trećine djece u Hrvatskoj ima računalo kod kuće, a u usporedbi s razvijenim državama EU, u Hrvatskoj se nedovoljno koristi internet. Škola je prostor u kojem je moguće i potrebno osigurati svim učenicima istovjetni pristup internetu i jednake uvjete za rad i samousavršavanje.

Ministarstvo je u suradnji s HT-om i drugim vodećim tvrtkama pokrenulo projekt «Net u školi» kojim se želi opremiti računalnom opremom sve škole i omogućiti im besplatan pristup internetu. Želi se unaprijediti hrvatski obrazovni sustav i pomoći internetizaciji cijelog društva.

## **2. Net u školi**

Projekt «Net u školi» želi pomoći osposobljavanju učenika i profesora za rad na računalu i za korištenje internetom.

Projekt obuhvaća brojna događanja s ciljem unapređenja obrazovanja kao i cjelokupnog unapređenja korištenja interneta u svakodnevnom životu.

U sklopu projekta «Net u školi» su:

y **10 besplatnih sati interneta za škole koje pristupaju s pozivom (dial-up) ili neograničeni ADSL pristup za škole koje su u VPN ADSL NUS** 

Svaka škola dobiva mogućnost besplatnog pristupa internetu po 10 sati svaki dan (uključujući i vikende) u slučaju da škola pristupa s pozivom (dial-up). Želi se i vikendom omogućiti u okviru škole korištenje besplatnog pristupa internetu svim zainteresiranim učenicima i građanstvu, a u svrhu internetskog obrazovanja. Škole koje su u VPN ADSL NUS imaju neograničen broadband pristup internetu.

#### y **100 000 000 minuta ili 3 000 000 Maxadsl paketa prometa besplatnog interneta za učenike**

Svaka matična osnovna i svaka srednja škola dobiva svaki mjesec na raspolaganje dio bonusa od 100 000 000 besplatnih minuta ili 3 000 000 Maxadsl paketa (30 minuta = 1 paket prometa = 256 MB) prometa pristupa internetu za raspodjelu svojim učenicima.

Animacijsko - edukativne aktivnosti na stranicama projekta "Net u školi" i T Com portalu **za učenike** 

Na www.t.ht.hr/netuskoli i T Com portalu www.tportal.hr tijekom zimskih i proljetnih blagdana pripremaju se različite edukativno-zabavne aktivnosti! Druženje, iznenađenja i vrijedne nagrade.

## **3. Dodjela besplatnih minuta ili MAXadsl paketa prometa učenicima**

*Sve matične osnovne i sve srednje škole u Republici Hrvatskoj dobivat će mjesečno određeni broj besplatnih minuta ili MAXadsl paketa prometa pristupa internetu koje će, prema kriterijima koje odredi sama škola, moći podijeliti svojim učenicima za korištenje iz njihovih domova kao nagradu za posebne uspjehe u učenju, natjecanjima ili bilo kojoj drugoj djelatnosti vezanoj uz uspjeh u školi.* 

*Ukupni broj besplatnih minutaili MAXadsl paketa prometa raspoređuje Ministarstvo prosvjete i športa na razdoblje od 31. listopada 2006. do 31. kolovoza 2007. na način da svaka škola dobiva broj besplatnih minuta ili MAXadsl paketa prometa proporcionalno broju učenika.* 

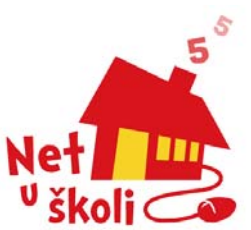

## *Kako će Vaše dijete iskoristiti besplatne minute ili MAXadsl pakete prometa pristupa internetu?*

Besplatne minute ILI MAXadsl pakete prometa pristupa internetu učenik može iskoristiti isključivo putem korisničkog računa kod T-com interneta.

Da bi učenik mogao koristiti korisnički račun za pristup internetu potrebno je da njegov zakonski zastupnik ima otvoren korisnički račun za pristup internetu kod HT-a, te da je zakonski zastupnik dao svoju suglasnost učeniku za korištenje tog korisničkog računa.

Molimo Vas da proučite Opće uvjete za T-com internet te da se upoznate s uvjetima, korisničkim paketima i cijenama pristupa internetu koje su navedene u poglavlju 4.

*Za slučaj da već imate otvoren korisnički račun T-com interneta za pristup internetu, a kako biste potvrdili da ste upoznati i suglasni s korištenjem Vašeg korisničkog računa od strane Vašeg djeteta molimo Vas da na Izjavi koja se nalazi u privitku navedete korisničko ime vezano uz korisnički račun kod T-com interneta, da Izjavu potpišete te je dostavite u školu.*

Ukoliko nemate otvoren korisnički račun kod T-com interneta, korisnički račun možete otvoriti na sljedeće načine:

- (a) osobno u prodajnom mjestu T-com interneta;
- (b) putem on-line registracije;
- (c) popunjavanjem Zahtjeva za zasnivanje pretplatničkog odnosa kod T-com interneta koji se nalazi na stranici: Zahtjev za T-Com internet uslugu, koji ćete zajedno s potpisanom Izjavom dostaviti u školu.

*U svakom od navedenih slučajeva molimo Vas da u školu pošaljete i popunjenu i potpisanu Izjavu, kako biste potvrdili da ste upoznati i suglasni s korištenjem Vašeg korisničkog računa T-com interneta od strane Vašeg djeteta.* 

## *Korištenje besplatnih minuta ili MAXadsl paketa prometa pristupa internetu?*

*Besplatan pristup internetu učenik će ostvariti pomoću korisničkog računa za pristup Internetu putem T-com interneta čije ste mu korištenje Vi odobrili i to spajanjem na modemski ulaz 077 500 000***.**

Ukoliko učenik nema računalo kod kuće besplatan pristup može ostvariti s računala od susjeda, prijatelja i sl. spajanjem na gore navedeni broj.

Ukoliko učenik ima MAXadsl pristup internetu

**Nakon što potroši besplatne minute, a i prije, korištenjem pristupnih brojeva 077 100 000, 077 600 000 ili 077 700 000 za spajanje na internet, učenik će se moći spajati na internet, ali po tarifi korisničkog paketa kojeg ste Vi odabrali.**

**ili**

**Nakon što potroši besplatne MAXadsl pakete prometa učenik može pristupati internetu na uobičajeni način po tarifi korisničkog paketa kojeg ste Vi odabrali.**

## **4. Pristup internetu putem T-com interneta**

Za individualne korisnike koji mreži pristupaju s pozivom (dial-up) modemom, T-com internet nudi:

- 1. **T-Com Net Start korisnik**  povremeno korištenje internetom bez mjesečne naknade
- **2. T-Com Net Plus korisnik** intenzivno korištenje internetom uz mjesečnu naknadu
- **3. T-Com Net Super korisnik** vrlo intenzivno korištenje internetom uz mjesečnu naknadu

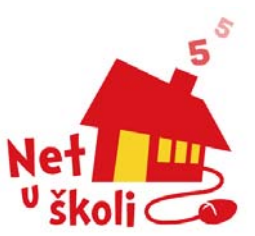

**4. T Com Family** – Obiteljski korisnički račun – dodatna usluga uz Net Start i Net Super pakete

Paketi se razlikuju prema iznosu mjesečne pretplate i telefonskoj tarifi pristupnih poslužitelja.

## **Sve dodatne informacije na: www.t-com.hr/privatni/internet/dial-up**

Za individualne korisnike koji mreži pristupaju ADSL broadband pristupom T Com nudi:

- **1. MAXadsl Start 1 GB**
- **2. MAXadsl 5 GB**
- **3. MAXadsl Flat**

Za sve pakete imate mogućnost izbora tri brzine pristupa:

- 1 Mbit/s download / 192 kbit/s upload
- 2 Mbit/s download / 256kbit/s upload
- 3 Mbit/s download / 384kbit/s upload

## **Sve dodatne informacije na: www.t-com.hr/privatni/internet/maxadsl**

## *Koji paket odabrati?*

Ukoliko besplatne minute želite iskoristiti bez ikakvih dodatnih troškova, preporučamo Vam da odaberete paket «T Com Net Start» budući da osigurava surfanje bez plaćanja pretplate. Ako ćete se koristiti internetom i nakon potrošenih besplatnih minuta, prilikom odabira korisničkog paketa Tcom interneta neka Vam osnovni kriterij bude prosječan broj sati mjesečno provedenih na internetu.

# **5. Svijet interneta**

internet je planetarna supermreža u koju su umreženi milijuni računala. Korisnici interneta svakog trena razmjenjuju međusobno velike količine podataka.

Od brojnih internet servisa, u nastavku ćemo ukratko ćemo opisati one najčešće korištene.

**Web** je usluga koja je postala sinonim za cijeli internet. Web je sustav koji korisniku isporučuje informacije i koji je u mogućnosti prikazati mnogo različitih tipova podataka. Web je potpuno različit od svega što je postojalo prije njega, a ujedno je najmoćniji i najpopularniji dio interneta.

Web se bazira na konceptu hiperteksta (linka ili poveznice), gdje jedan podatak povezuje korisnika sa novim podacima i novim dokumentima. Svi sadržaji na webu (tekstualni, slikovni, zvukovni i video) poslagani su u datoteke koje nazivamo web stranice.

Na internetu postoji veliki broj računala koje zovemo web poslužitelji, koji čuvaju web stranice i čine ih dostupnima svakome tko je spojen na internet.

Za čitanje web stranica koristimo pretraživač –*browser* 

**E-mail (elektronička pošta)** je uz web, najpopularniji internet servis. On predstavlja brzu i jednostavnu komunikaciju porukama koje mogu sadržavati tekst, sliku, zvuk i video.

E-mail poruke putuju velikom brzinom, tako da primatelj svoju poruku može pročitati nekoliko trenutaka nakon što je ista poslana.

Kod elektroničke pošte nismo ograničeni stalnim mjestom boravka, jer nam je naš elektronički poštanski pretinac dostupan sa svakog mjesta na planeti s kojeg se možemo priključiti na internet.

**News** (Usenet) je sustav za distribuciju članaka (tekstova) unutar grupa koje su tematski podijeljene. Korisnici ovog servisa sami odabiru s popisa one grupe koje ga interesiraju, bilo radi

samog čitanja članaka ili razmjene sadržaja od zajedničkog interesa. Za rad s ovim servisom potreban je poseban program koji se naziva *newsreader*.

**IRC** (Internet Relay Chat) je servis za komunikaciju porukama u realnom vremenu. Komunikaciju kordiniraju IRC poslužitelji koji su umreženi. Ovaj servis nudi ugodno i neobavezno čavrljanje sa tisućama korisnika koji su trenutno prijavljeni na sustav. Korištenje ovog servisa također traži odgovarajući korisnički program, koji se besplatno može pronaći na internetu.

**Chat** je mrežna usluga koja, slično IRC-u, omogućuje interaktivni tekstualni razgovor u realnom vremenu. Za razliku od IRC-a, chat ne koristi nikakav dodatni korisnički program, već web pretraživač (*browser*).

Korisnik *chata* ima mogućnost sam kreirati svoju vlastitu «sobu» za razgovor u kojoj on odlučuje o temi i sugovornicima.

## **Kako se spojiti na internet**

Da bi se spojili na Internet potrebno je imati:

- Osobno računalo
- Modem (Uređaj koji spaja računalo na mrežu)
- Telefonsku liniju
- Korisnički račun kod davatelja internet usluga

#### **Sve dodatne informacije mogu se dobiti:**

- **na web stranici projekta «Net u školi» www.t.ht.hr/netuskoli**
- **pozivom na besplatni broj telefona 0800 9000 (T-com internet služba za korisnike)**
- **emailom na adresu : netuskoli@t.ht.hr**

# **6. Što napraviti da internet bude sigurno mjesto za Vaše dijete**

Pri korištenju interneta djeca mogu biti izložena raznim neugodnim situacijama. Djeca na Webu mogu naići na nedolične sadržaje (pornografski sadržaji) ili putem elektroničke pošte ili *chata* netko od njih može zahtijevati osobne podatke. S obzirom na milijune djece koja se svakodnevno služe internetom, mogućnost da se djeca susretnu sa takvim nedoličnim sadržajima postoji. Istina je da na internetu postoje sadržaji koji nisu prikladni za djecu, no oni predstavljaju tek mali dio ukupne količine dostupnih podataka. Nažalost, opsjednutost medija senzacionalizmom i pričama o neprimjerenim sadržajima prikriva činjenicu da internet vrvi zanimljivim sadržajima i za djecu i za odrasle. Upravo ti korisni i zanimljivi sadržaji razlog su zbog kojeg se sve veći broj škola iz cijelog svijeta priključuje na internet.

Zbog toga nema smisla djeci ograničavati pristup internetu, no svakako je poželjno kontrolirati djetetov rad na globalnoj mreži.

## **Kako zaštititi djecu u virtualnom svijetu**

Većina *siteova* s nedoličnim sadržajima ima obavezu jasno istaknuti upozorenje o svojim sadržajima. Na velikom broju *siteova* obavezna je registracija korisnika koja uključuje davanje broja kreditne kartice kako bi se provjerila dob korisnika.

Kao i u stvarnom, tako i u virtualnom svijetu, roditelji bi trebali nadzirati što djeca rade. Ovo je ponekad lakše reći nego učiniti, pogotovo ako se djeca na računalu snalaze bolje nego roditelji. Ako je to Vaš slučaj, savladajte strah od tehnologije i naučite se služiti računalom. Postoje mnogi tečajevi korištenja računala, kao i mnoge knjige pisane baš za početnike, a u krajnjem slučaju za pomoć možete pitati i Vaše dijete.

Također postoje programi koji se mogu instalirati na kompjuter i koji cenzuriraju pornografske slike ili pojedine ključne riječi.

## **Nekoliko savjeta kako zaštititi djecu od štetnih sadržaja**

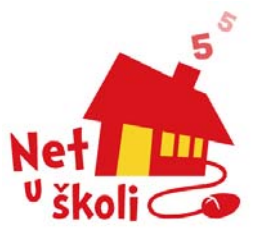

- y Pratite što dijete radi. Pričajte o tome koje *siteove* posjećuje i zašto. Postavite računalo tamo gdje možete vidjeti što dijete radi.
- Budite sigurni da dijete razumije da ne smije odavati broj vaše kreditne kartice kao i bilo kakve osobne podatke bez Vašeg odobrenja
- Ako dijete naiđe na neki sadržaj koji mu se čini neugodan, neka Vas odmah o tome obavijesti
- Upozorite dijete da ne planira nikakav sastanak u živo sa osobom koju je upoznala preko interneta, te ukoliko netko pozove vaše dijete na sastanak da Vas obavezno obavijesti o tome.
- Odlučite koliko vremena dijete smije provesti na internetu.
- Koristite softver za filtriranje pomoću kojeg možete onemogućiti pristup određenim web *siteovima* za koje smatrate da su neprikladni za vašu djecu.

T-com internet je pripremio instalacijski CD-ROM s probranom kolekcijom freeware i shareware programa koji će Vam omogućiti jednostavnije i sigurnije korištenje interneta.

Ukoliko nemate navedeni instalacijski CD-ROM slobodno se javite na besplatni broj telefona 0800 9000 (T-com internet služba za korisnike) i mi ćemo Vam ga odmah besplatno poslati na Vašu kućnu adresu.